Technische Universität München Prof. Burkhard Rost Lehrstuhl XII: Bioinformatik Tatyana Goldberg

 Maximilian Hecht Lothar Richter Christian Schäfer

Exercise 'Protein Prediction I' Summer Term 2013 *Computational Biology Block*

## General information

- Our course homepage, containing lecture slides, announcements, group lists, etc.: http://rostlab.org/cms/teaching/teaching-overview/pp-ss-13/
- Grading  $($ , Schein" $)$ : **60% Exercise** (programming), **40% Final exam** (lecture/exercise content)
- Please work on your project from the student computers in room 01.08.021. There are ten of them: i12k-biolab01 through i12k-biolab10
- You can access them also remotely using ssh. For example: ssh ppgroup1@i12k-biolab01.informatik.tu-muenchen.de
- At every meeting, each group has to give a maximum 5 minutes presentation on its current progress
- Each milestone is discussed in detail in the exercise refer to the corresponding slides for more information.

## **Project:**

During this semester you will implement a novel method for the prediction of alphahelical transmembrane proteins. This exercise sheet shall provide a rough guidance for a successful completion of your project. The attendance of the exercises (at least one member per group) and understanding of the lecture content are indispensable.

*Data Set:* /mnt/opt/data/pp1\_13\_exercise/dataset/

*Arff file containing amino acid – based features:* /mnt/opt/data/pp1\_13\_exercise/tmps.arff

*Weka Workbench.* For implementation of your method please **only** use this version. /mnt/opt/data/pp1\_13\_exercise/weka-3-6-9/

## *Meetings and Milestones:*

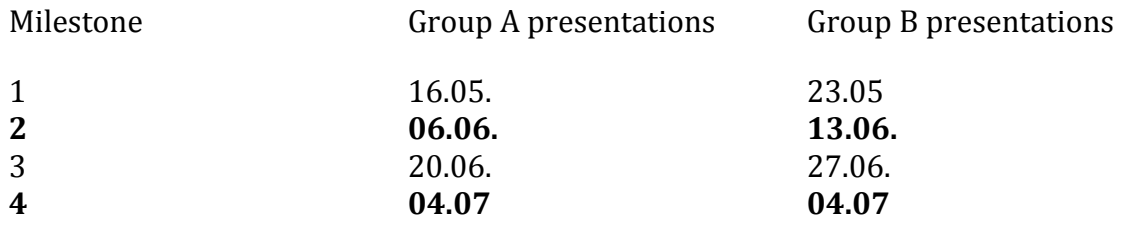

Milestone 1: Prepare for Machine Learning

- $\triangleright$  Understand the data the tmps. arff holds all the information
- $\triangleright$  Partition the data in three folds for training, cross-training and evaluation
- $\triangleright$  Select the minimal set of Features that provides good performance
- You must use at least all 'pssm' and 'chemprop\_hyd' features
- $\triangleright$  Select a window length (range 17-25 residues) that leads to a (near) optimal solution
- $\triangleright$  Optimize the parameters of your model
- Cross-train a good model (and evaluate on test sets see **Hints**)

Milestone 2: Prepare an executable.

- $\triangleright$  Provide a standalone command line executable
- $\triangleright$  Make sure its executable on the student machines
- $\triangleright$  For any protein sequence, your method should take the corresponding '.arff ' file as input and for each residue provide the (hopefully correct) class assignment
- Provide a REST ful interface for your method

Milestone 3: Evaluate your methods

- $\triangleright$  Each group will evaluate the method of another group
- $\triangleright$  We will provide an independent data set
- $\triangleright$  Provide figures that compare your own method to that of the other group
- $\triangleright$  This Milestone will be different for Comput. Biol. Track

Milestone 4: Final Presentation

- $\triangleright$  Every group presents its method to the audience
- $\triangleright$  Presentations should be no longer than 5 minutes (max 3 slides)
- $\triangleright$  It should cover the feature set, the algorithm and the results of your evaluation
- $\triangleright$  Until July 30<sup>th</sup>: Prepare and submit your final report as Bioinformatics Application Note. It is obligatory to stick to the guidelines and use the Word or Latex templates given in: Oxford Journals - Bioinformatics

Happy coding!

Hints:

Evaluation:

For all evaluation purposes, you should use the following measures:

 $\triangleright$  the overall performance Q2:

$$
Q_2 = 100 \frac{TP + TN}{TP + FP + TN + FN} = \frac{correct\,\,\,\text{predictions}}{total\,\,\,\text{predictions}}
$$

 $\triangleright$  Accuracy positive - Acc(TM):

$$
Acc(TM) = 100 \frac{TP}{TP + FP}
$$

 $\triangleright$  Coverage positive - Cov(TM):

$$
Cov(TM) = 100 \frac{TP}{TP + FN}
$$

Note:

TP (True positives): Residues correctly predicted to be **in TM regions**. FP (False positives): Residues predicted **but not observed in TM regions.** TN (True negatives): Residues correctly predicted **not to be in TM regions.** FN (False negatives): Residues observed but **not predicted in TM regions.**

Accuracy negative – Acc(non-TM) and Coverage negative – Cov(non-TM) are calculated by exchanging TP by TN and FP by FN.

A complete model evaluation consists of 5 values: Q2, Acc(TM),Cov(TM), Acc(non-TM) and Cov(non-TM);

Use all five values when visualizing your method performance (plots).